## Quinta aula de teoria de ME5330

Março de 2011

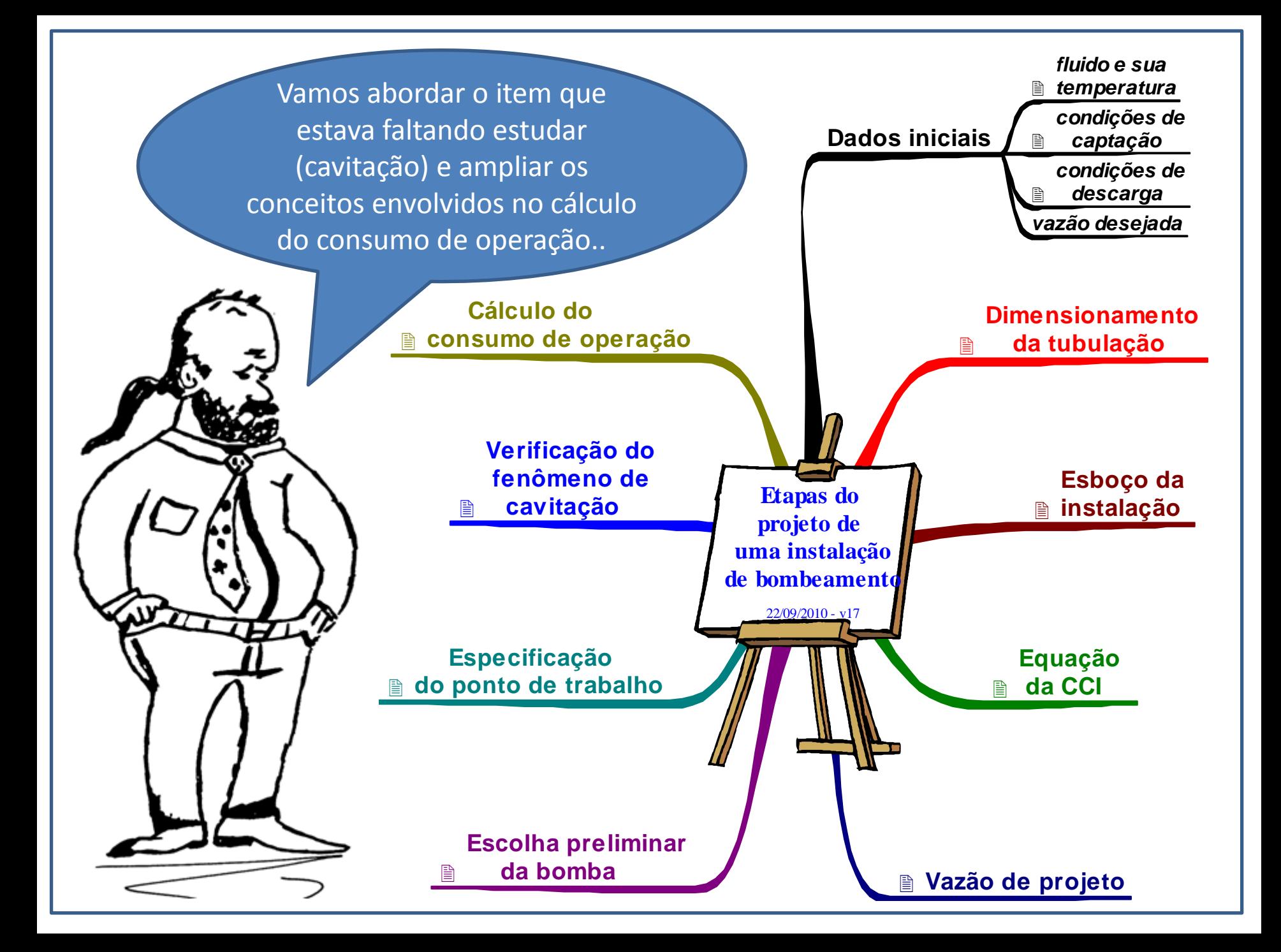

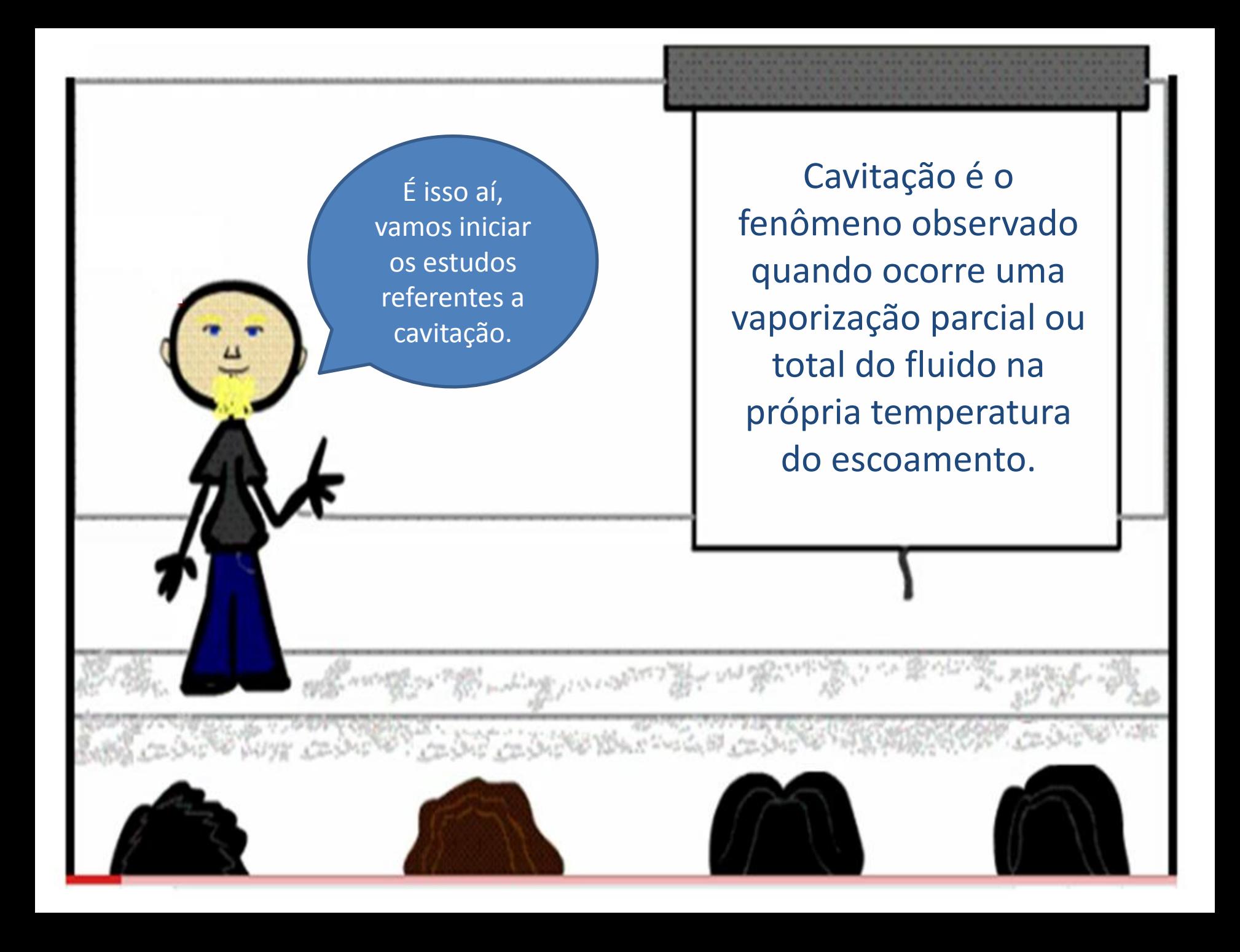

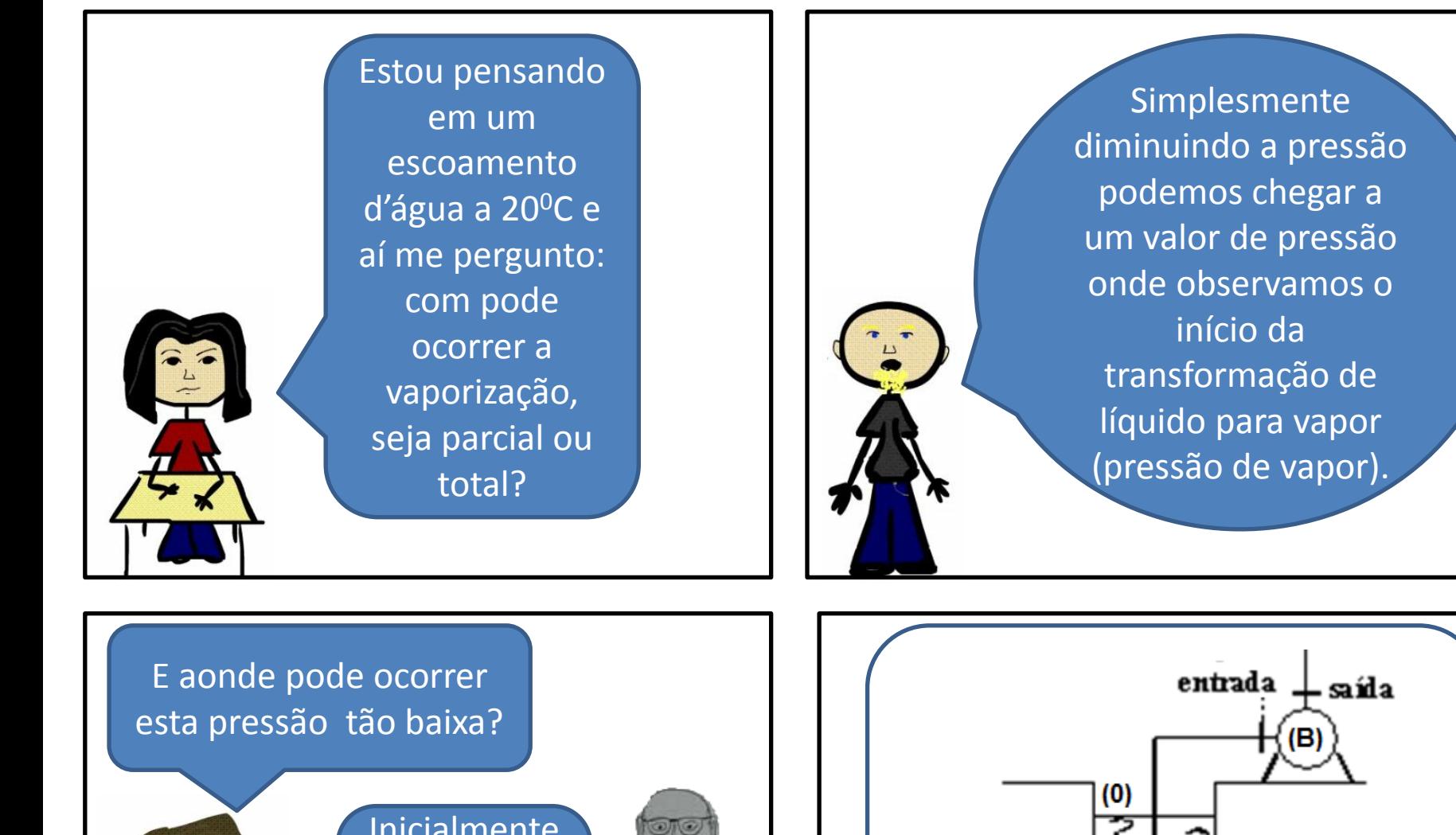

Inicialmente se pensava ser na entrada da bomba.

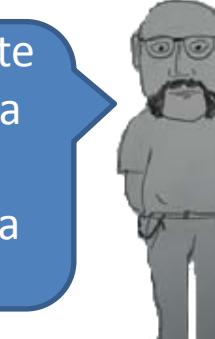

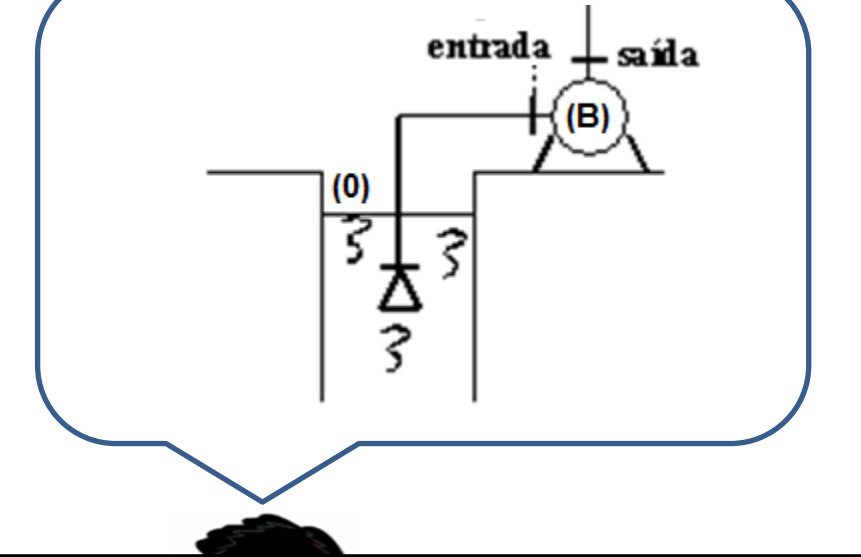

Aplicando a equação da energia do nível (0) até a entrada da bomba, temos:

 $(L + \sum_{c}$  Leq  $)$ p<sub>aB</sub> aB  $aB - 12B$   $D_{II}$   $2a \times \Lambda^2$ p<sub>aB</sub>  $H_0 = H_e + H_{p_{aB}}$ 2  $e_+$   $V_e$  $e + \frac{Pe}{v} + \frac{ve}{2g} + H$  $H_{aB}$  2g  $\times$  A $_{aB}^2$ aB  $p_{aB}$  =  $I_{aB}$ 2  $e_+$   $V_e$ e 2  $0 + V_0$  $_0 + \frac{PQ}{V} + \frac{VQ}{2g} = Z_e + \frac{Pe}{V} + \frac{V_e}{2g} + H$ 2g  $p_e$  v  $0 = Z_e + \frac{Pe}{2} + \frac{ve}{2} +$  $2g \times A$  $Q^2$ D  $L + \sum_{i}$  Leq  $H_{n,n} = f$ 2g  $p_e$  v z 2g  $p_0$  v  $Z_0 + \frac{PQ}{2} + \frac{VQ}{2} = Z_e + \frac{Pe}{2} + \frac{V_e}{2} +$  $\gamma$  $= z_e +$  $\times$  $\times$  $\ddot{}$  $=f_{aB} \times$  $\gamma$  $+\frac{v_0}{2} = Z_e +$  $\gamma$  $\ddot{}$  $\sum$ 

> 2 e

2g

v

p<sub>aB</sub>

 $\overline{\phantom{a}}$  $\overline{\phantom{a}}$  $\rfloor$ 

Isso

mesmo!

 $\overline{\phantom{a}}$ 

 $p_{e_{\text{abs}}} = p_e + p_{\text{atm}}_{\text{local}}$ 

 $\mathsf{I}$  $\overline{\phantom{a}}$ L

 $\overline{\phantom{a}}$  $\therefore p_e = -\gamma | z_e + \frac{e}{\epsilon} +$ 

 $p_e = -\gamma z$ 

 $\mathbf{e} = -\gamma z_ \mathbf{e} + \frac{\mathbf{e}}{2\epsilon} + \mathbf{H}$ 

Importante observar que só temos a expressão anterior se o PHR for adotado no nível de captação, se o escoamento ocorrer em regime permanente e se for considerada a escala efetiva, certo?

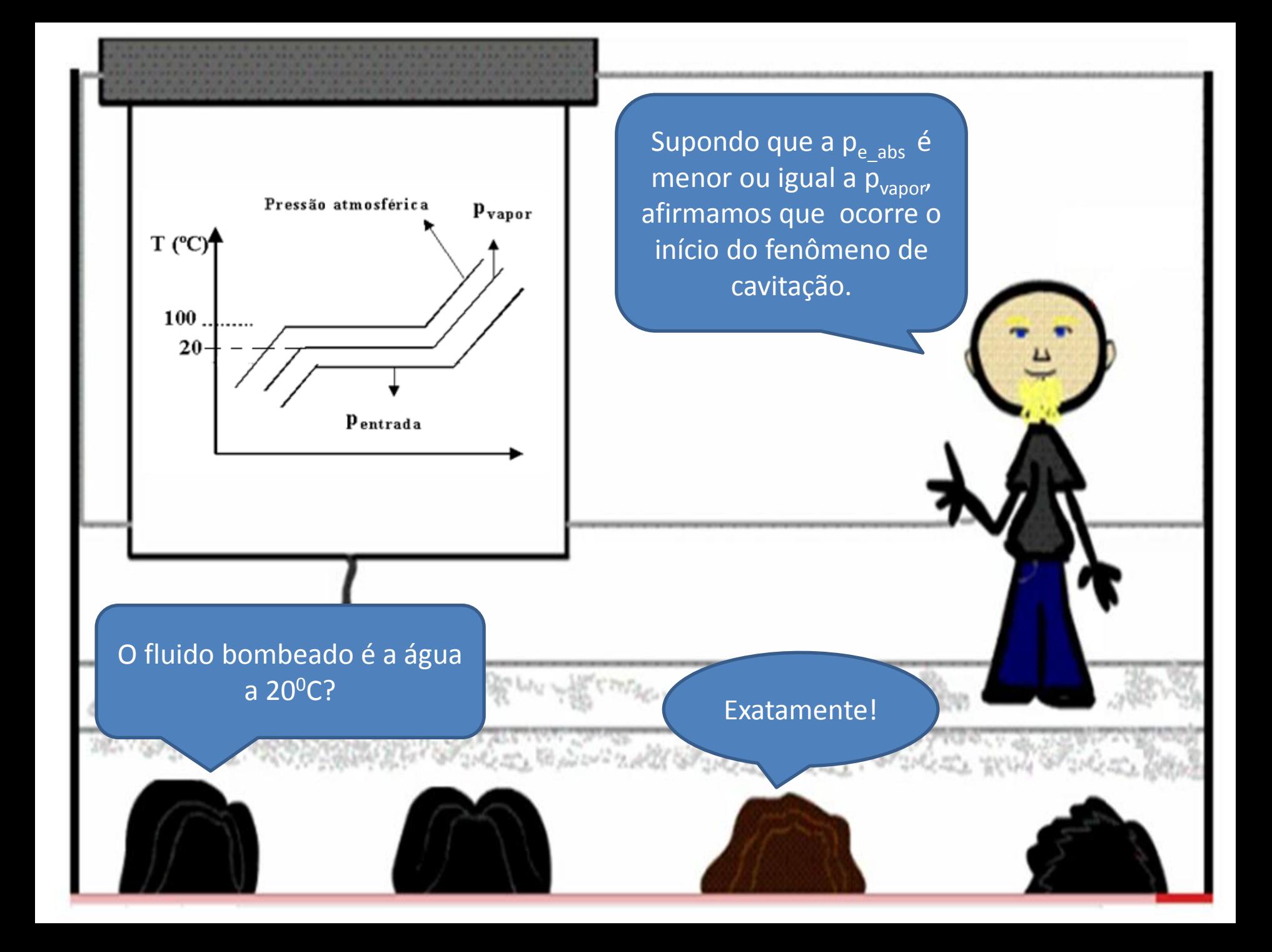

![](_page_6_Figure_0.jpeg)

![](_page_7_Picture_0.jpeg)

3. Ter o comprimento da tubulação antes da bomba o menor possível.

4. Utilizar antes da bomba as singularidades estritamente necessárias.

![](_page_7_Picture_3.jpeg)

Infelizmente a condição da  $p_{ent}$ <sub>abs</sub> > p<sub>vapor</sub> não é condição suficiente para não se ter o fenômeno da cavitação.

Condição necessária e suficiente para não se ter a cavitação será:

 $NPSH_{disponível} - NPSH_{requireido} > 0$ p  $NPSH_{\text{reouerido}} = H_{\text{entrada}} - \frac{p_{\text{vapor}}}{p_{\text{vapor}}}$  $=$  H<sub>entrada</sub>  $$ requerido =  $H_{\text{entrada} \text{ abs}}$  -  $\frac{1}{\gamma}$ NPSH requerido  $\rightarrow$  fornecido pelo fabricante p  $NPSH_{disponível} = H_{initial} - H_{n} - \frac{p_{vapor}}{p_{v}}$  $=$  H<sub>inicial</sub>  $-$  H<sub>n</sub>  $$ disponível =  $H_{\text{initial}_{\text{abs}}} - H_{p_{\text{ab}}} - \frac{1}{\gamma}$  $\text{H}_{\text{p}_{\text{aB}}}\to$  calculada  $\text{ com a Q}_{\tau}$  $\text{Principal}_{\text{abs}}$   $\text{y}_i \times \alpha_i \times Q^2$  $\times \alpha_i \times$  $\frac{\text{initial}_{\text{abs}}}{\frac{1}{2} + \frac{y_i}{2} \times \alpha_i}$ inicial<sub>abs</sub>  $=$   $z_{\text{initial}} + \frac{r_{\text{initial}}}{r_{\text{in}}}}$  $H_{\text{initial}}$  = z  $=$   $z_{\text{initial}}$  +  $\ddot{}$ 2 abs  $\frac{1}{2}$  - micral  $\gamma$  2g  $\times$  $\gamma$  $2g \times A$ inicial  $z_{\rm inicial}\to$ obtido com o PHR no eixo da bomba O NPSH<sub>req</sub> é obtido no ponto de trabalho.al cadre cadre

![](_page_9_Figure_0.jpeg)

## $NPSH_{disponível} - NPSH_{requiredo} =$ reserva contra cavitação

A reserva contra cavitação é fundamental para a escolha da bomba!

**CONTRACTOR** 

Gostaria de ver um exemplo de cálculo ligado a esse assunto!

**CONTRACTOR CEORE** 

![](_page_11_Picture_0.jpeg)

O desenho abaixo representa a tubulação de sucção de uma instalação de bombeamento. Calcule o NPSH<sub>disponível</sub>.

São Dados:

 $p_{v}$  = 0,0429 kgf / cm<sup>2</sup>  $\rightarrow$  (abs )  $\rightarrow$  30º C  $\rightarrow$  Q = 16 m<sup>3</sup>/h patm = 695 mm Hg ;  $f_{\text{sucção}}$  = 0,0211 e  $\emptyset$  nominal de sucção = 3" - Sch 40

![](_page_12_Figure_3.jpeg)

NPSH<sub>disponível</sub> = 
$$
z_0 + \frac{p_{0_{abs}} - p_{vapor}}{\gamma} - H_{p_{ab}}
$$
  
\nNPSH<sub>disponível</sub> =  $-2 + \frac{92659,05 - 4207,053}{995,7 \times 9,8} - 0,0211 \times \frac{(6 + 35,35)}{0,0779} \times \frac{(16/3600)^2}{19,6 \times (47,7 \times 10^{-4})^2}$   
\nNPSH<sub>disponível</sub> = 6,5m  
\nNião esquecer de  
\naddator o PHR no  
\neixo da bomba e  
\ndet rabalhar na  
\nescalar absoluta.

![](_page_14_Picture_0.jpeg)

![](_page_15_Figure_0.jpeg)

![](_page_16_Picture_0.jpeg)

![](_page_17_Figure_0.jpeg)

Sim e a diminuição é originada pelo escorregamento (s), que geralmente é da ordem de 3 a 5%

 $\overline{\phantom{a}}$  $\int$  $\setminus$  $\mathsf{I}$  $\setminus$  $\bigg($  $= n_s \times 1$ 100 s  $n = n_s \times |1$ 

A potência aparente é a potência instantânea desenvolvida por um dispositivo de dois terminais e é igual ao produto da diferença de potencial entre os terminais e a corrente que passa através do dispositivo.

 $[N_{apar}] = VA$ Circuitos trifásicos  $\rightarrow$  N<sub>apar.</sub> =  $\sqrt{3} \times V \times I$ Circuitos monofásico  $\rightarrow$  N<sub>apar.</sub> = V × I

A potência ativa é a capacidade do circuito em produzir trabalho, ou seja, ela é a parte da potência aparente que realmente é transformada em energia.

 $[N_a] = W \rightarrow \phi = \hat{a}$ ngulo de fase Circuitos trifásicos  $\rightarrow$  N<sub>a</sub> =  $\sqrt{3} \times$ VI cos  $\phi$ Circuitos monofásico  $\rightarrow$  N<sub>a</sub> = VI cos  $\phi$ 

![](_page_18_Picture_0.jpeg)

![](_page_18_Picture_1.jpeg)

 $[N_a]$  = VA<sub>R</sub>  $\rightarrow \phi$  = ângulo de fase 2 R 2 a 2  $N_{apar.}^2 = N_a^2 + N_a^2$ Circuitos trifásicos  $\rightarrow N_r = \sqrt{3} \times VI$ sen $\phi$ Circuitos monofásico  $\rightarrow$  N<sub>R</sub> = VIsen $\phi$ 

Fator de potência é um índice que indica quanto de energia total foi transformada em trabalho e quanto foi utilizada em magnetização. Êle mostra o grau de eficiência do uso dos sistemas elétricos.

$$
\cos \phi = \frac{\text{Na}}{\text{N}_{apar}} \rightarrow \text{ex} : \cos \phi = 0,80
$$
\n
$$
\therefore 80\% \Rightarrow \text{transformada em trabalho}
$$
\n
$$
20\% \Rightarrow \text{transformada em magneticização}
$$

![](_page_18_Picture_5.jpeg)

Agora entendo porque o Artigo número 64 da Resolução ANEEL número 456 de 29 de novembro de 2000 estabelece que o fator de potência deve permanecer igual ou superior a 0,92 .

![](_page_19_Figure_0.jpeg)

Exercício 1: Qual a potência mecânica necessária para acionar uma polia de raio igual a 0,5 m a uma rotação de 1750 rpm, com uma força de 30 kgf?

Resposta: 36,7 CV Resposta: 2,8%

Exercício 2: Determine o porcentual de escorregamento de um motor de 4 pólos com rotação nominal de 1750 rpm, alimentado por uma frequência de 60 Hz.

![](_page_20_Picture_4.jpeg)

Exercício 3: Determine as potências aparente, ativa e reativa para um motor trifásico alimentado a uma tensão de 440V, corrente de 46,5 A e fator de potência de 0,7.

> Respostas:  $N_{\text{anar}}$  = 35,4 KVA  $N_a = 24,8$  kW  $N_R = 25,3$  KVA<sub>R</sub>

Exercício 4: Para alimentar uma carga de 25kW com fator de potência igual a 0,70, são necessários 35,7 kVA. Determinar para a mesma carga de 25 kW, mas com fator de potência igual a 0,92, a potência aparente e a diferença de porcentual no fornecimento de potência.

> Respostas:  $N_{\text{anar}}$  = 27,2 KVA  $\Delta N = 23,8%$

Já mencionamos uma das maneiras para se selecionar o motor elétrico

Aquela que adotávamos o rendimento do motor igual a 90% e calculávamos a potência nominal de referência.

**Isso** 

mesmo!

Pode-se então determinar a potência do motor elétrico de referência, já que ela é igual a potência da bomba (potência mecânica) dividida pelo rendimento do motor elétrico.

Isso mesmo!  $\tau$  $\tau$   $\sim$   $\tau$  $\times \eta$  $\gamma \times Q_\tau \times$  $=$  $\eta$  $=$  $\tau$ B B m B  $N_{m_{ref}}$ 0,9  $N_B$   $\gamma \times Q_{\tau} \times H$ 

![](_page_23_Picture_0.jpeg)

![](_page_24_Picture_0.jpeg)

Especificado o motor elétrico, podemos calcular o seu consumo de energia. Sim, mas podemos também calcular o rendimento real do motor elétrico!  $\overline{\phantom{a}}$  $\int$  $\setminus$  $\mathbf{r}$  $\setminus$  $\bigg($  $\vert x \vert$  $\int$  $\setminus$  $\mathbf{r}$  $\setminus$  $\bigg($  $=N_{m}$   $(kW)$  x  $= A$  $\eta_{m}$  =  $N_{B_{\tau}}$ mes  $b\int \frac{dia}{1}$ dia h  $A = N_{m_{\text{conercial}}} (kW) \times a$  $\text{Consum}_{\text{energyia}_{\text{ex.mensal}}} = A$  $N_{m_{\rm comercial}}$ <sup>real</sup>  $N_m$ m

![](_page_25_Picture_0.jpeg)

O motor que aciona a bomba deverá trabalhar sempre com uma folga ou margem de segurança a qual evitará que o mesmo venha, por uma razão qualquer, operar com sobrecarga. Portanto, recomenda-se que a potência necessária ao funcionamento da bomba (N<sub>B</sub>) seja acrescida de uma folga, conforme especificação a seguir (para motores elétricos):

Potência exigida pela Bomba (N<sub>B</sub>) Margem de segurança recomendada (%)

![](_page_26_Picture_197.jpeg)

Para motores a óleo diesel recomenda-se uma margem de segurança de 25% e a gasolina, de 50% independente da potência calculada.

A TABELA ACIMA PODE SER LIDA NA PÁGINA 69 DO LIVRO BOMBAS E INSTALAÇÕES DE BOMBEAMENTO ESCRITO POR A. J. MACINTYRE E EDITADO PELA LTC EM 2008.